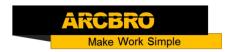

## How to breakpoint recovery function -F2100B

→ Problem: When the machine is running, suddenly the power supply disappears, the machine is restart, and the breakpoint is restored.

Problem analysis:

Solution: Step 1- Re-power the system. → The system enters the welcome
interface and press any key to enter the cutting interface.

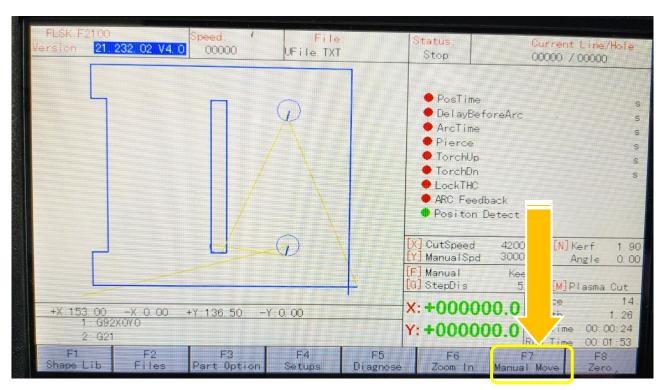

Pic1

Step 3- Press F7 【Recover】 key into Breakpoint recovery interface 【See photo below】:

## **Service Support Spirit**

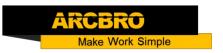

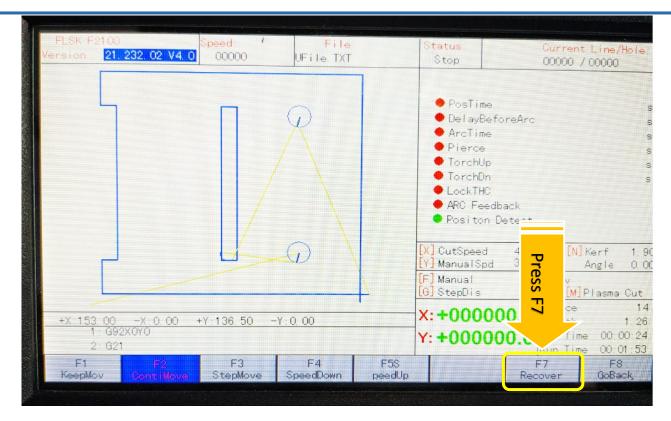

## Breakpoint recovery interface:

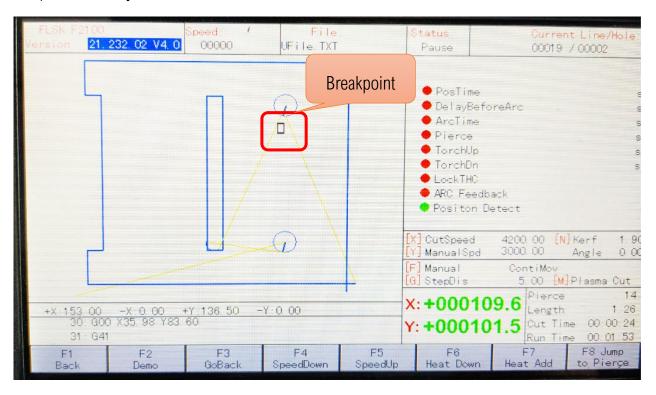

Step 4- Press 【START】 Key, The system cuts at the breakpoint;